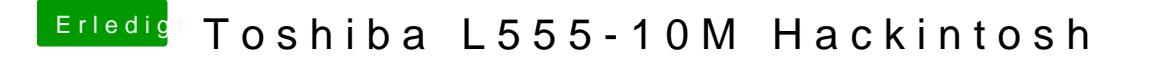

Beitrag von Leon70 vom 2. Februar 2017, 21:54

Jetzt geht garnix mehr, EC lässt sich weder mit Cloverstick noch mit de Auch nicht mit der "config-ohneDSDT.plist Im Clovermenue steht auf einmal "hibernated" hinter: Boot macOS from....